Diagnóstico dos Recursos Hídricos e Organização dos Agentes da Bacia Hidrográfica do Rio Tubarão e Complexo Lagunar

# **Volume 4**

## **Cadastro de Usuários**

## **CADASTRO DE USUÁRIOS DE ÁGUA – LANÇAMENTO EFLUENTE**

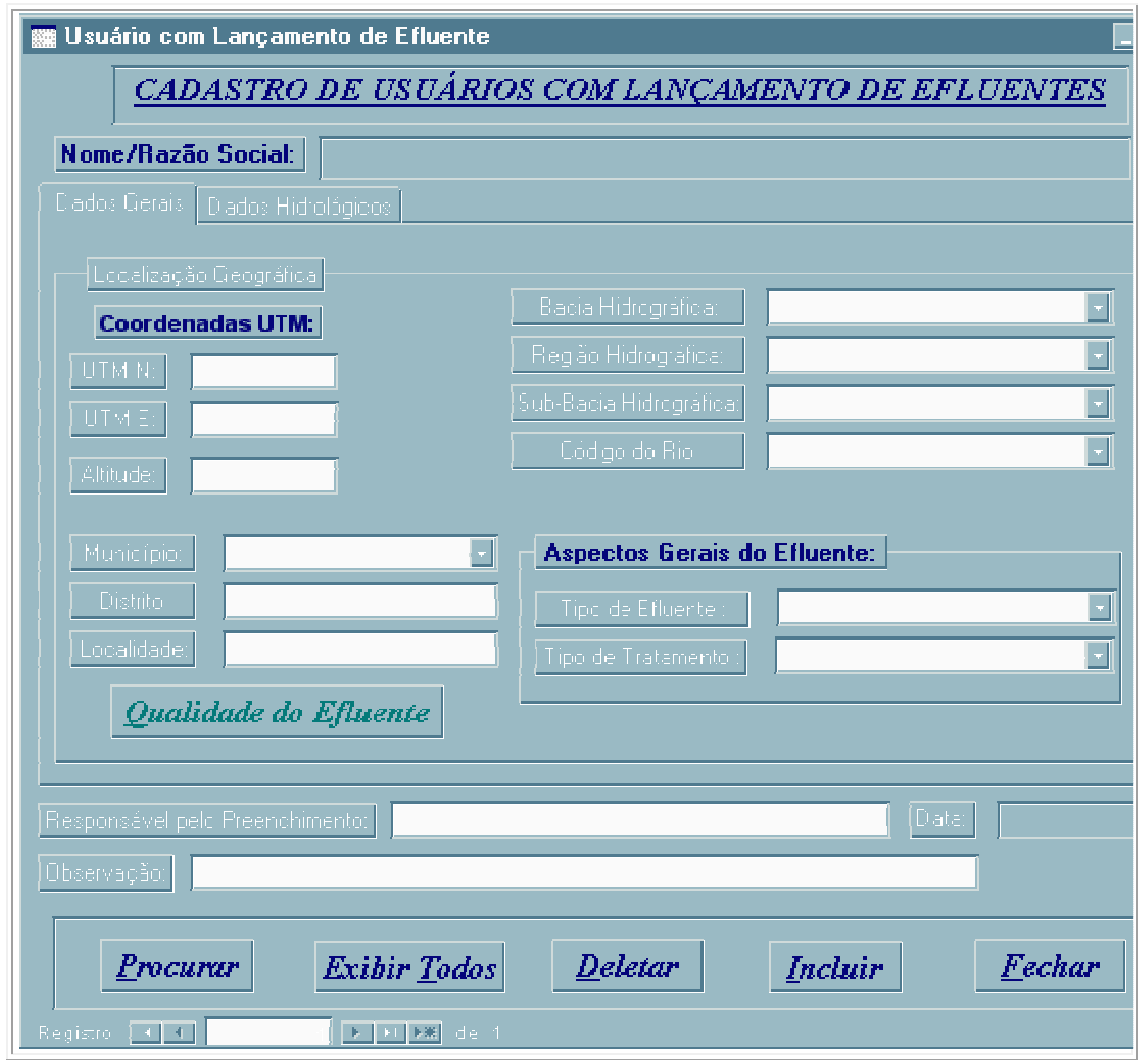

CAMPO 01 - NOME / RAZÃO SOCIAL DO TITULAR:

- nome ou razão social do proprietário cadastrado;
- preencher com letra de forma, usando um campo para cada letra e deixar um campo

vago entre palavras.

## CAMPO 02 – COORDENADAS GEOGRÁFICAS EM UTM - N:

- coordenadas geográficas em UTM N do local onde o usuário de água superficial está sendo cadastrado;
- utilizar sempre os últimos espaços do campo para colocar os dados.

## CAMPO 03 – COORDENADAS GEOGRÁFICAS EM UTM - E:

- coordenadas geográficas em UTM E do local onde o usuário de água superficial está sendo cadastrado;
- utilizar sempre os últimos espaços do campo para colocar os dados.

## CAMPO 04 – ALTITUDE:

- altitude (m) do local onde o usuário de água superficial está sendo cadastrado;
- utilizar sempre os últimos espaços do campo para colocar os dados.

## CAMPO 05 – BACIA HIDROGRÁFICA:

- Bacia Hidrográfica sempre nomeada como do LITORAL (8);
- preencher com letra de forma, usando um campo para cada letra e deixar um campo vago entre palavras.

#### CAMPO 06 – BACIA HIDROGRÁFICA:

- Região Hidrográfica sempre nomeada como do SUL CATARINENSE (9);
- preencher com letra de forma, usando um campo para cada letra e deixar um campo vago entre palavras.

#### CAMPO 07 – SUB-BACIA HIDROGRÁFICA:

- Sub-Bacia Hidrográfica sempre nomeada como do TUBARÃO OU D´UNA (84);
- preencher com letra de forma, usando um campo para cada letra e deixar um campo vago entre palavras.

#### CAMPO 08 – CÓDIGO DO RIO:

- código do rio onde o usuário está realizando a captação da água superficial, observada a lista em Anexo 04;
- utilizar sempre os últimos espaços do campo para colocar os dados

## CAMPO 09 - MUNICÍPIO:

- município onde se localiza o usuário que está sendo cadastrado;
- preencher por extenso, sem abreviar o nome.

## CAMPO 10 - DISTRITO:

- distrito onde se localiza o usuário que está sendo cadastrado;
- preencher por extenso, sem abreviar o nome.

#### CAMPO 11 - LOCALIDADE:

- distrito onde se localiza o usuário que está sendo cadastrado;
- preencher por extenso, sem abreviar o nome.

#### CAMPO 12 – TIPO DE EFLUENTE:

- tipo de efluente do usuário cadastrado;
- utilizar sempre os últimos espaços do campo para colocar os dados, observada a lista em Anexo 09;
- para incluir novo tipo de efluente, basta clicar 2X sobre o item.

#### CAMPO 13 –TIPO DE TRATAMENTO:

- tipo de tratamento do efluente do usuário cadastrado;
- utilizar sempre os últimos espaços do campo para colocar os dados, observada a lista em Anexo 10;
- para incluir novo tipo de tratamento, basta clicar 2X sobre o item.

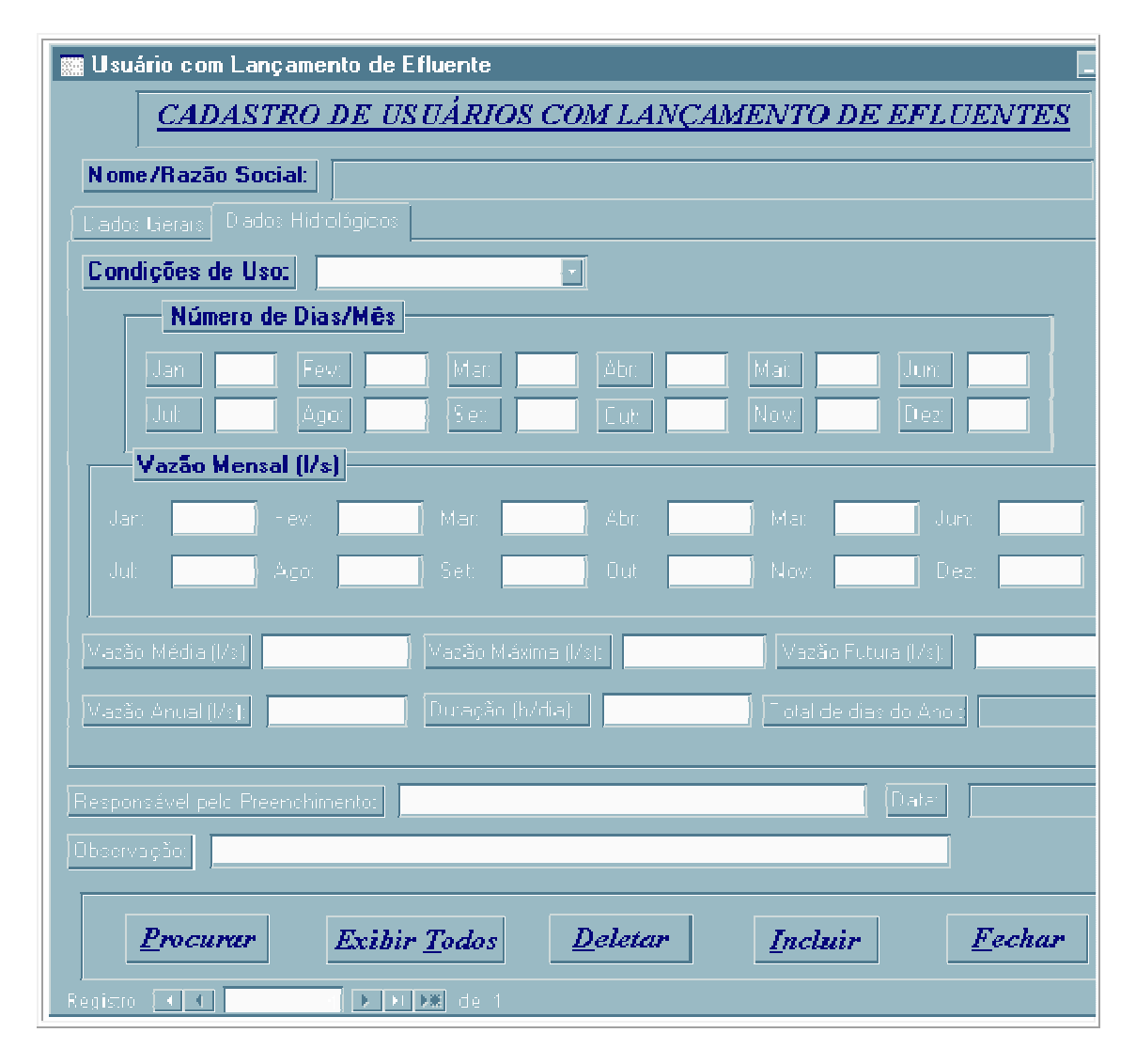

CAMPO 14 – CONDIÇÕES DE USO:

- condições de uso da água superficial do usuário cadastrado;
- utilizar sempre os últimos espaços do campo para colocar os dados, observada a lista em Anexo 07.

## CAMPO 15 – NÚMERO DE DIAS / MÊS:

- número de dias / mês de uso da água superficial do usuário cadastrado;
- utilizar sempre os últimos espaços do campo para colocar os dados.

### CAMPO 16 – VAZÃO MENSAL (L/s):

- vazão mensal (L/s) de uso da água superficial do usuário cadastrado;
- utilizar sempre os últimos espaços do campo para colocar os dados.

## CAMPO 17 – VAZÃO MÉDIA (L/s):

- vazão média (L/s) de uso da água superficial do usuário cadastrado;
- utilizar sempre os últimos espaços do campo para colocar os dados.

## CAMPO 18 – VAZÃO MÁXIMA (L/s):

- vazão máxima (L/s) do lançamento de efluente do usuário cadastrado;
- utilizar sempre os últimos espaços do campo para colocar os dados.

## CAMPO 19 – VAZÃO FUTURA (L/s):

- vazão futura (L/s) do lançamento de efluente do usuário cadastrado;
- utilizar sempre os últimos espaços do campo para colocar os dados.

#### CAMPO 20 – DURAÇÃO (h/dia):

- duração (h/dia) de uso da água superficial do usuário cadastrado;
- utilizar sempre os últimos espaços do campo para colocar os dados.

## CAMPO 21 – NOME DO RESPONSÁVEL PELO PREENCHIMENTO:

- nome do responsável pelo preenchimento dos dados do usuário que está sendo cadastrado;
- preencher com letra de forma, usando um campo para cada letra e deixar um campo vago entre palavras.

#### CAMPO 22 – OBSERVAÇÃO:

- observação do usuário que está sendo cadastrado;
- preencher com letra de forma, usando um campo para cada letra e deixar um campo vago entre palavras